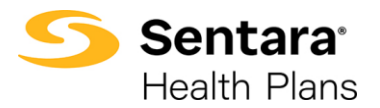

**Purpose**: This job aid details how to find a group's membership information in eBroker.

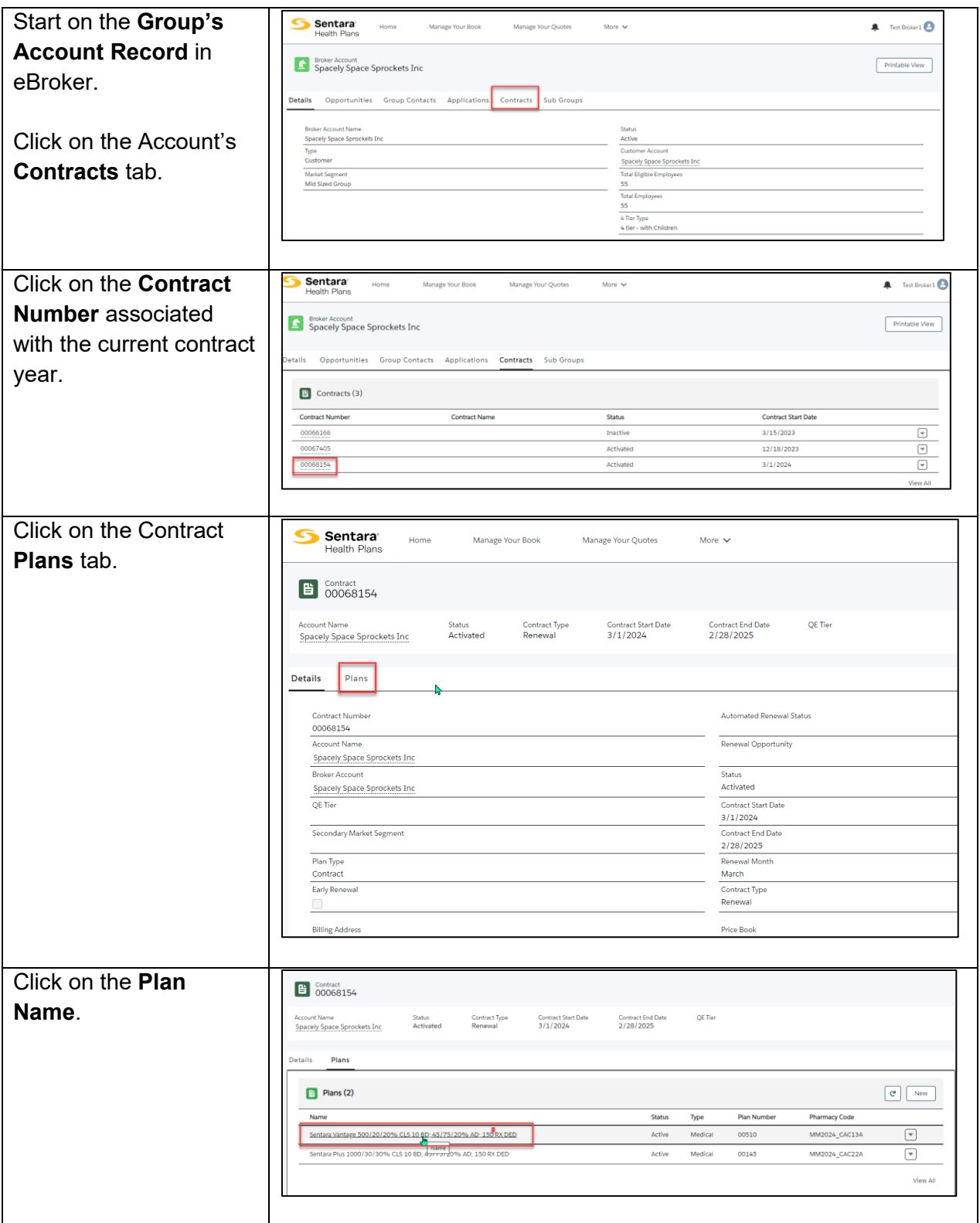

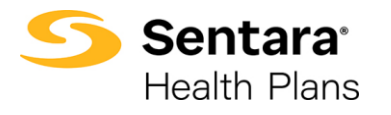

## Job Aid - eBroker Find Membership

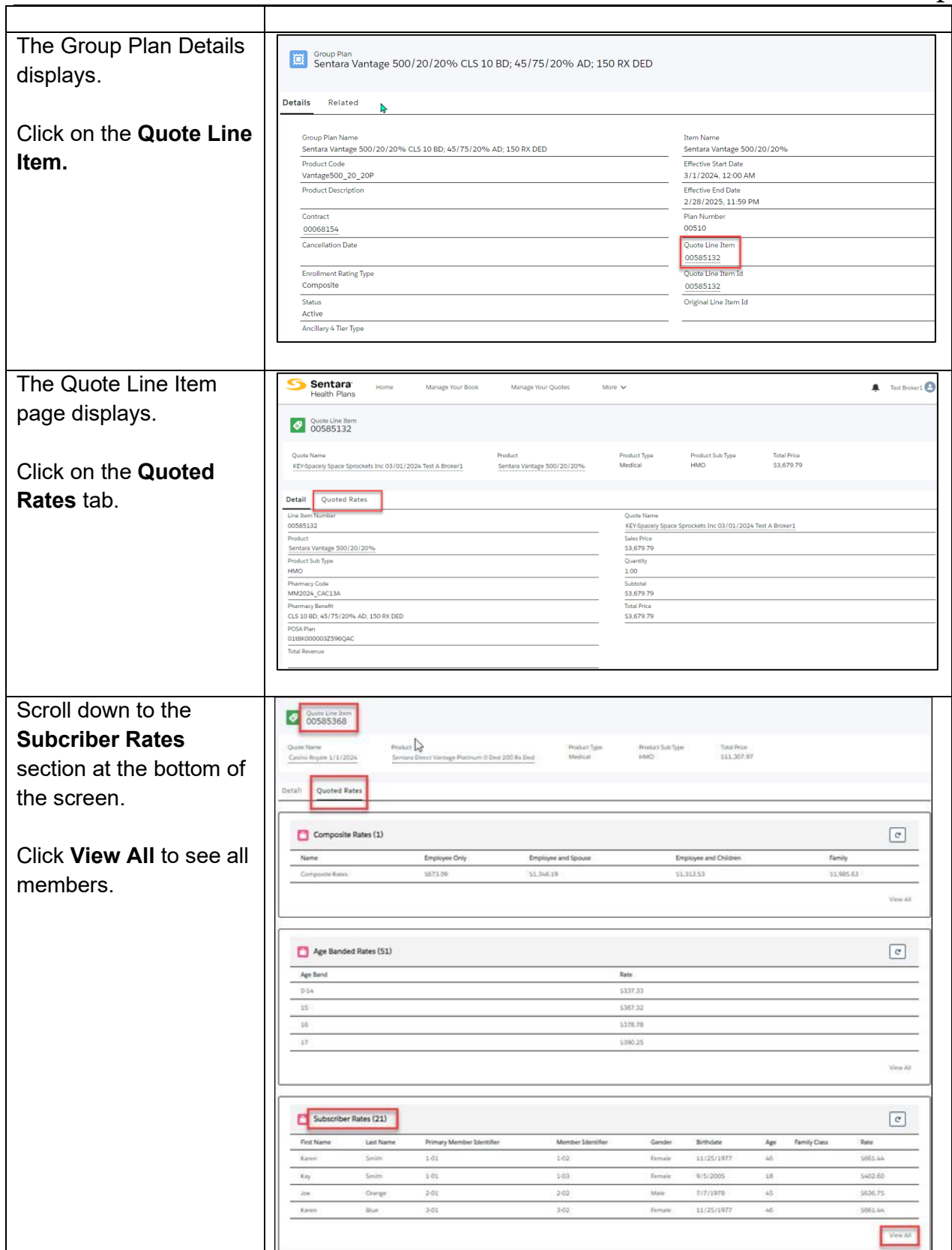

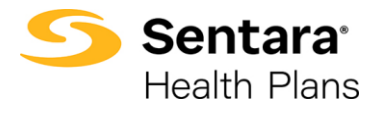

Job Aid - eBroker Find Membership